# **Testes de variância e Análise de Variância (ANOVA)**

Prof. Marcos Vinicius Pó Introdução à Inferência Estatística

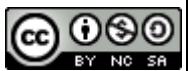

Introdução à Inferência Estatística

# **TESTE DE VARIÂNCIAS E DISTRIBUIÇÃO F**

#### **Testes sobre variâncias**

• Problema: queremos saber se há diferenças estatisticamente significativas entre os desvios-padrão de duas amostras, ou seja, se elas são ou não homocedásticas

> $\mu_1 = \mu_2$  $(b)$

> > $\mu_{2}$

 $(d)$ 

Em termos de teste de hipótese isso significa:

$$
H\!\circ\!\!:\!{\bm\sigma}_1^2\!\!=\!{\bm\sigma}_2^2\!\!=\!{\bm\sigma}^2
$$

 $\sigma_1$ <sup>=</sup> $\sigma$ 2 2 2  $H_{\scriptscriptstyle\! A}\! \!:\! \sigma_{\scriptscriptstyle\! 1}^{\scriptscriptstyle 2}$ ≠

#### **Teste para variância usando distribuição Qui-quadrado (χ2)**

- Pode-se testar uma variância nos mesmos moldes de teste de médias, utilizando-se a distribuição χ 2
- $\bullet$  A medição de  $\chi^2_{\rm Obs}$  é determinada por:

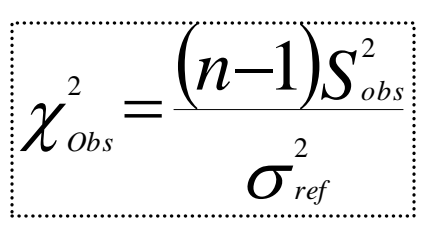

• A região crítica é bicaudal, determinada pelo **γ**, de acordo com os graus de liberdade (**ν**) determinados pela amostra.

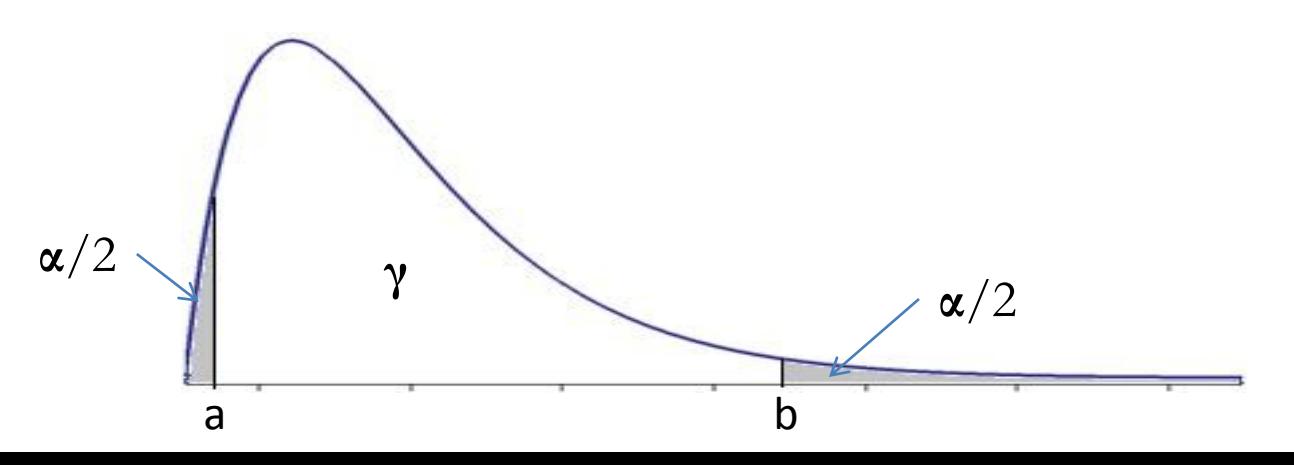

### **Distribuição qui-quadrado (**χ 2)

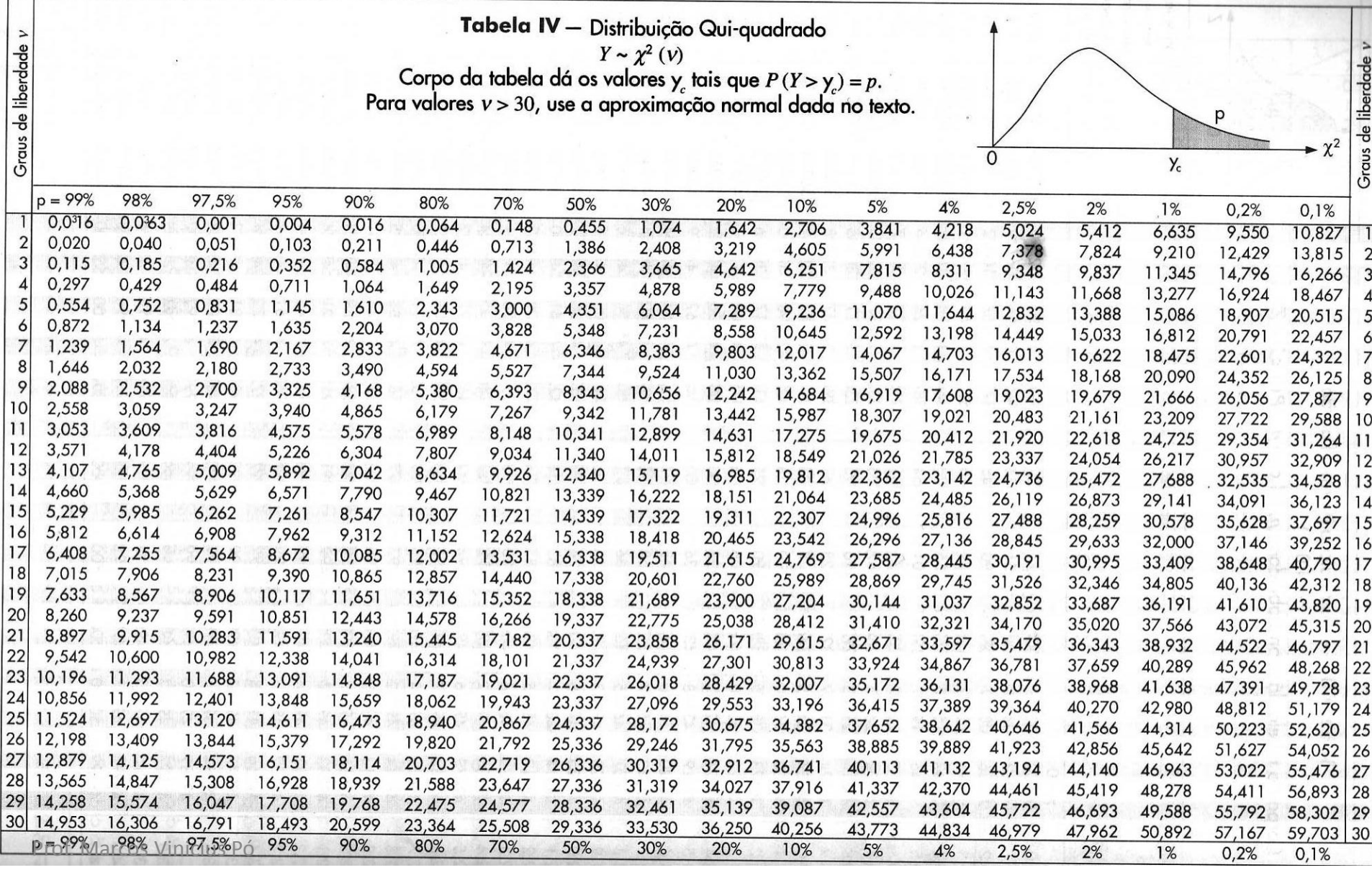

#### **Teste para variância utilizando a estatística F (Fisher-Snedecor)**

• Sejam **<sup>S</sup><sup>1</sup> <sup>2</sup>** e **<sup>S</sup>22** as variâncias de duas amostras, definimos **F** como:

$$
F = \frac{S_1^2}{S_2^2}
$$

• Para um determinado coeficiente de confiança (), temos o seguinte intervalo de confiança para a razão entre duas variâncias

$$
IC\left(\sigma_{2}^{2}/\sigma_{1}^{2},\gamma\right)=f_{1}\frac{s_{2}^{2}}{s_{1}^{2}}<\frac{\sigma_{2}^{2}}{\sigma_{1}^{2}}
$$

## **Propriedades da distribuição F**

- Família de curvas determinada pelos graus de liberdade no numerador e no denominador (**ν**<sub>1</sub> e **ν**<sub>2</sub>);
- São representadas graficamente de forma positiva;
- A área total sob cada curva de uma distribuição F é 1;
- Valores F são sempre iguais ou maiores que zero;
- Para todas as distribuições F, o valor médio de F é aproximadamente 1.

#### **Exemplo de curvas da distribuição F**

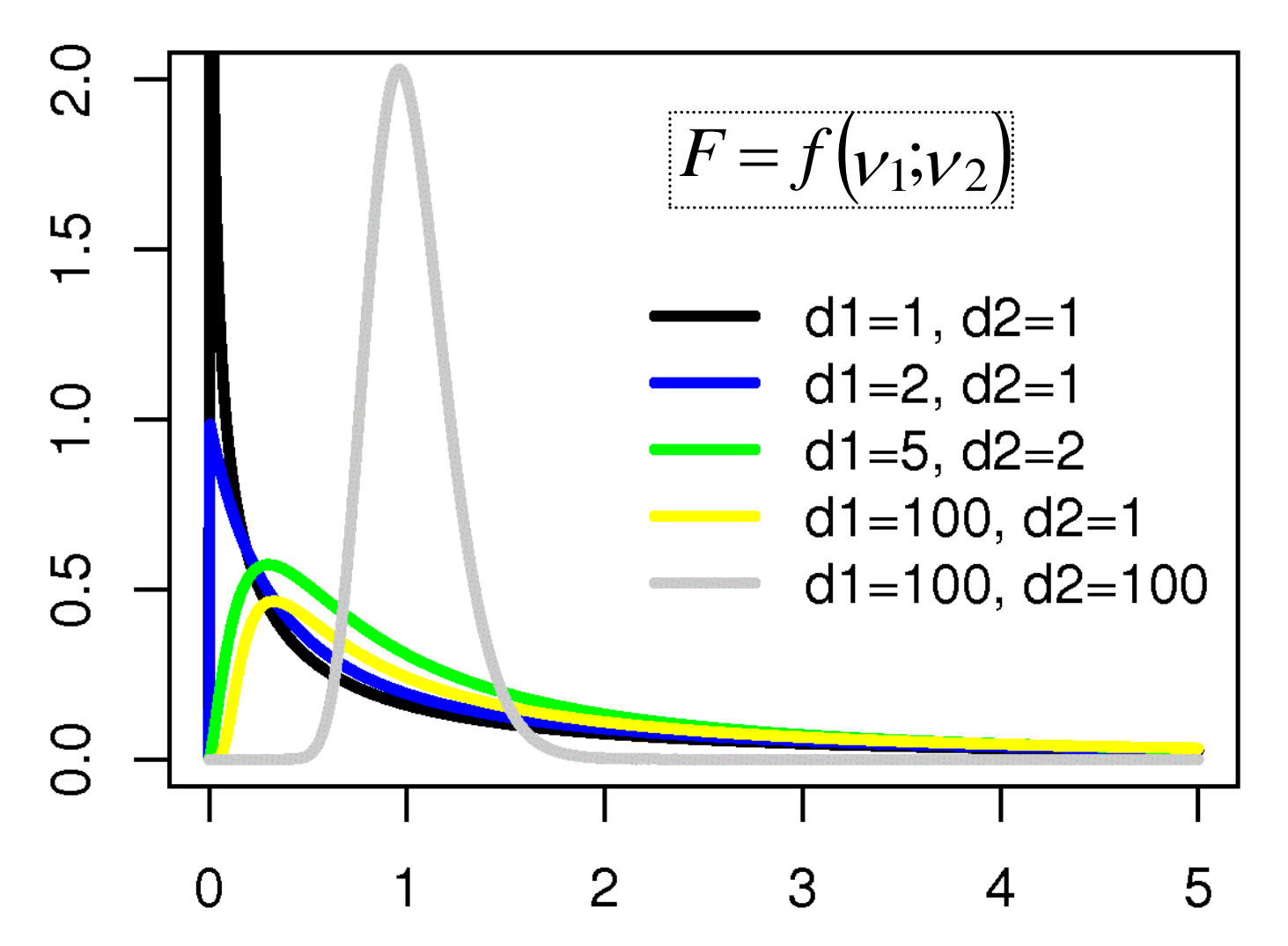

#### **Exemplo de tabela F: p=2,5%**

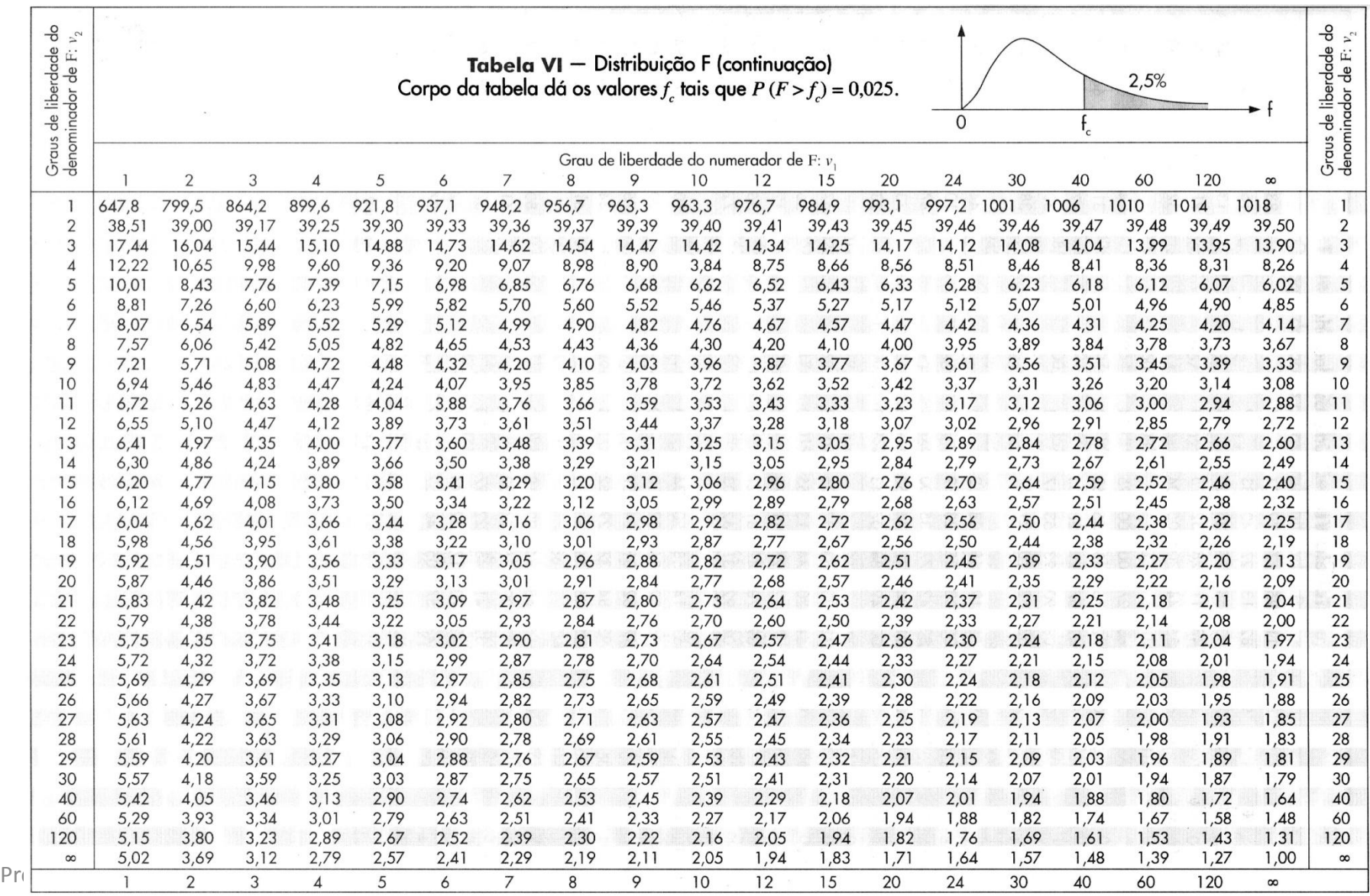

#### **Exemplo de tabela F: p=5%**

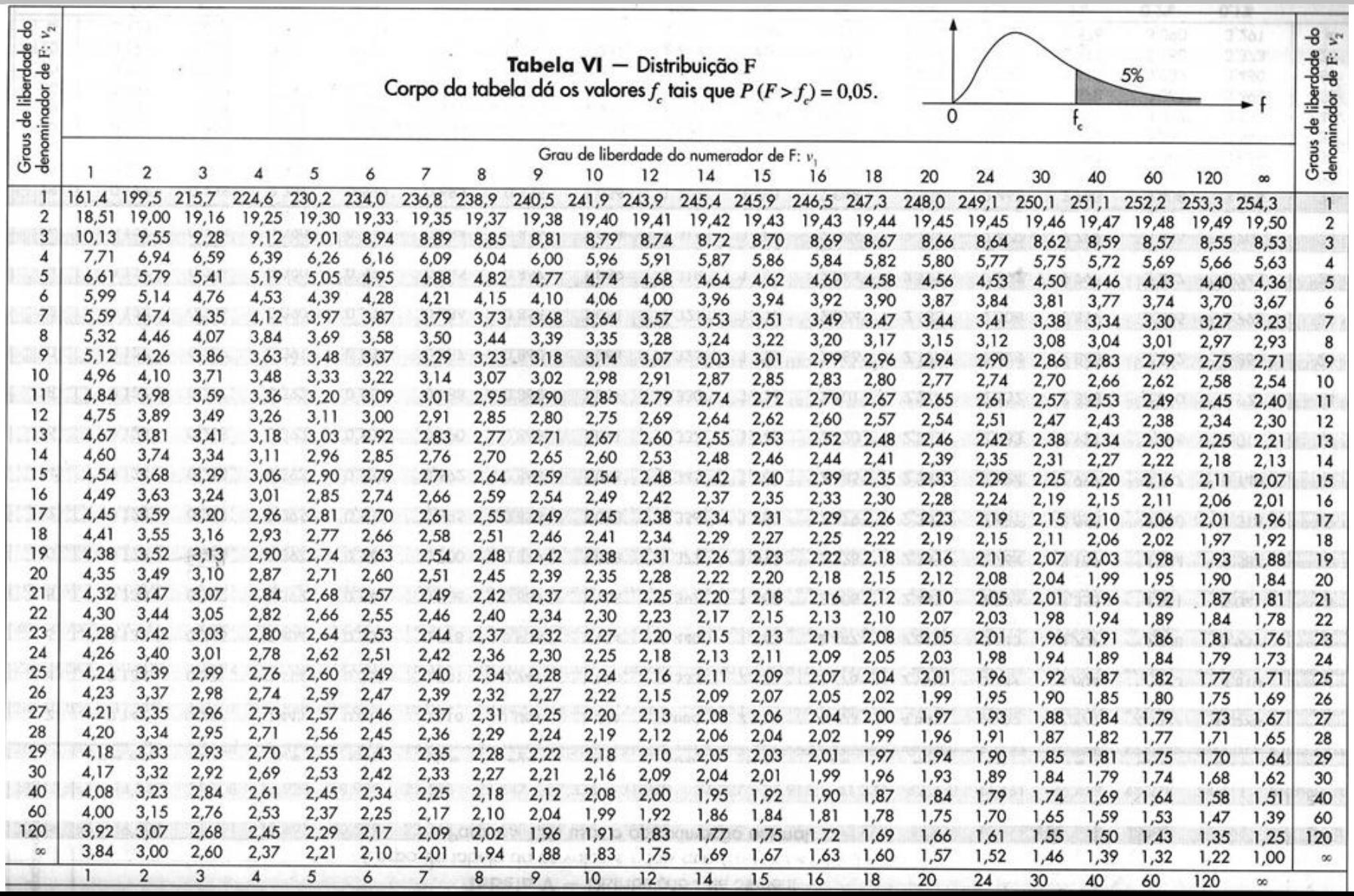

#### **Região Crítica na curva F**

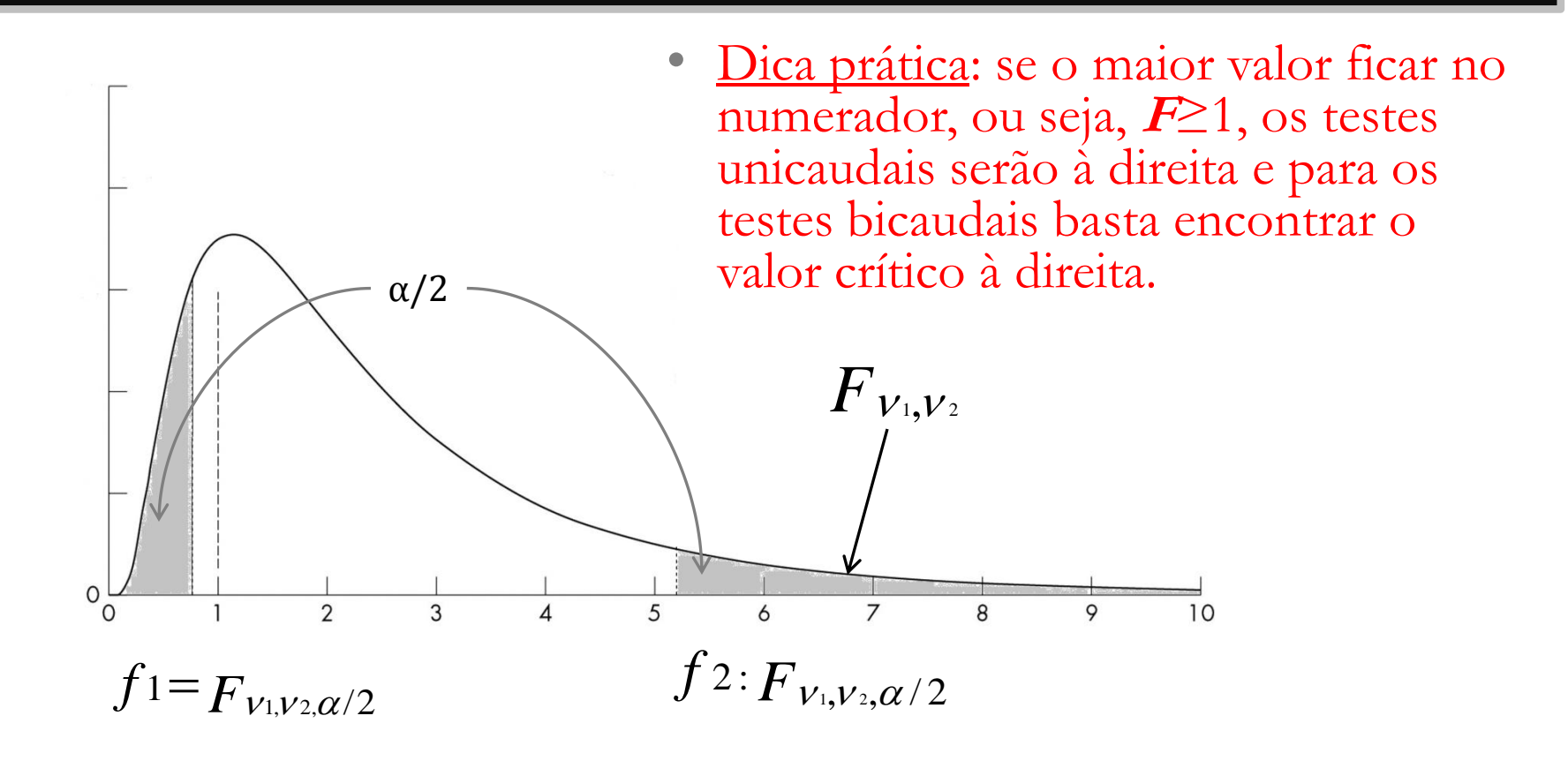

• Como as tabelas são limitadas, lembrar que:

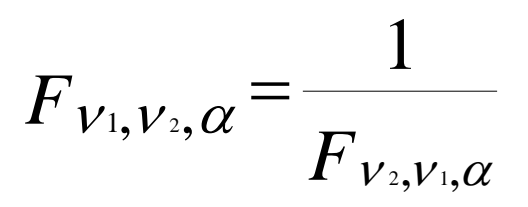

#### **Exemplos**

- 1. Da população X~N(50; 100) retirou-se uma amostra aleatória simples n=12. Da população Y~N(60; 100) retirou-se uma amostra aleatória simples m=8. Obtemos respectivamente  $S_1^2$  e  $S_2^2$ . (baseado em Bussab; Moretin, 2002: 361)
	- a. Encontre o valor de a, tal que  $P(S_1^2/S_2^2 \le a) = 95\%$
	- b. Encontre o valor de b, tal que  $P(S_1^2/S_2^2> b) = 95\%$
- 2. Estabeleça um intervalo de confiança de 95% (γ) para  $S_1^2/S_2^2$  considerando duas amostras idênticas e independentes com os seguintes tamanhos: 10; 30; 120
- 3. Deseja-se comparar a uniformidade da produção de duas fábricas em relação ao comprimento dos produtos. Tomaram-se duas amostras aleatórias conforme tabela abaixo. Podemos afirmar que a uniformidade das fábricas é a mesma? (baseado em Bussab; Moretin, 2002: 361)

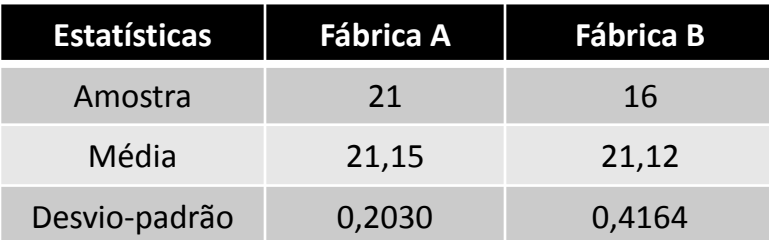

Introdução à Inferência Estatística

#### **ANOVA**

#### **Modelos explicativos estatísticos**

• Modelos estatísticos visam descrever sinteticamente o comportamento de variáveis. Eles podem ser definidos como:

#### **Observação = Previsível + Aleatório**;

#### ou

#### **Observação = Previsível x Aleatório**

• Assim, um modelo estatístico para uma observação pode ser definido basicamente por uma equação do tipo:

$$
yi = \Theta + ei
$$

**Onde**:

- *yi* : efeito verificado na i-ésima observação
- $\theta$ : efeito fixo, comum a todos
- *ei* : erro, devido à fatores não explícitos no modelo, com distribuição *ei~N(0;*<sup>σ</sup> *2 )*

#### **ANOVA e modelos estatísticos**

- O objetivo dos nossos modelos explicativos estatísticos é diminuir o erro, ou seja, aquilo que não é explicado.
- Até agora os nossos modelos restringiam-se a apenas uma estimativa:

$$
yi = \mu + ei \quad \text{ou} \quad yi = p + ei \quad \text{onde} \quad ei = f(\sigma)
$$

- Será que em alguns casos não diminuiremos a nossa variação (ou seja, aumentamos a precisão) e reduziremos o erro se usarmos várias médias, relacionadas a outras variáveis explicativas não tratadas no modelo simples?
- A ANOVA permite testar e mensurar isso

### **Utilidades da ANOVA**

• **ANOVA** = **AN**alisys **O**f **Va**riance

• A ANOVA permite fazer a comparação global de diversas amostras ou subamostras, minimizando a probabilidade de erro amostral, já que, conforme aumenta o número de amostras, o total de comparações entre pares aumenta exponencialmente

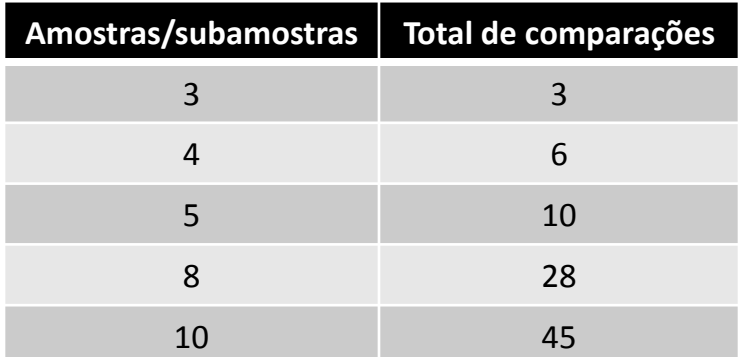

## **ANOVA de 1 fator (unidirecional)**

• Objetivo: avaliar se várias médias populacionais são iguais ou se, pelo menos uma, é diferente

$$
\blacktriangleright H_0: \mu_1 = \mu_2 = ... = \mu_n
$$

• Para isso, verificamos como se comporta a variação **entre** as médias das várias populações e a variação **dentro** dessas populações.

#### **Pressupostos da ANOVA**

• Amostras aleatórias simples

- Amostras independentes
- Populações normais
- As populações são homocedásticas (se tiver dúvida, teste!)

#### **Estatística do teste ANOVA**

• Estatística F (razão F)

• Essa estatística indica o tamanho da diferença entre as amostras, em função do tamanho da variação dentro de cada amostra.

$$
F = \frac{MSe}{MSd}
$$

#### **Onde**:

*MSe* = Variância entre amostras *MSd* = Variância dentro das amostras

#### **Tabela da ANOVA**

• Para facilitar o manuseio dos dados, eles são organizados em uma tabela: **<sup>n</sup>**: número de amostras

**<sup>k</sup>**: número de subpopulações

$$
SQe = \sum_{i}^{k} n(\overline{x} - \overline{x}_{i})^{2} \qquad SQd = \sum_{i}^{k} (n-1) S_{i}^{2} \qquad SQt = \frac{1}{(n-1)} (\sum_{i}^{n} \overline{x}_{i}^{2} - n \cdot \overline{x}^{2})
$$

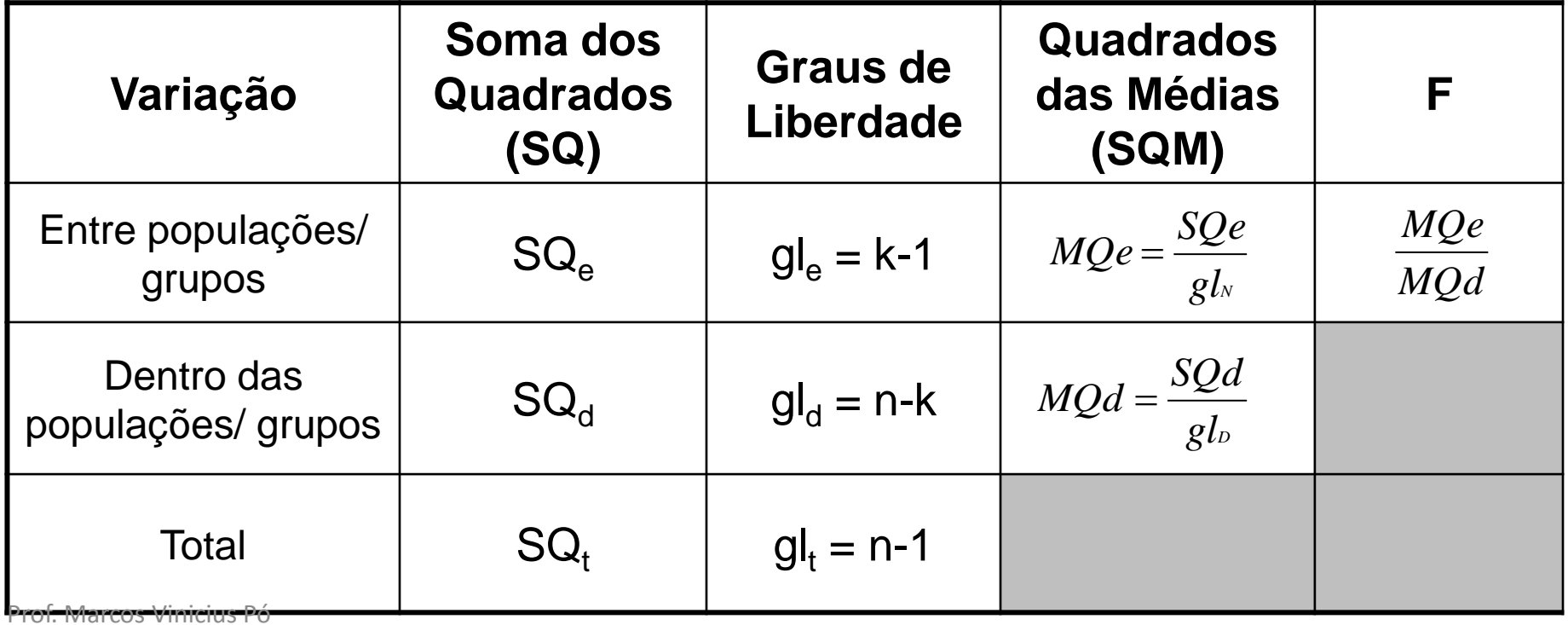

#### **Exemplo: definição de modelo explicativo e uso da ANOVA**

- Um psicólogo deseja avaliar explicações para o tempo de reação das pessoas a determinado estímulo visual.
- Para isso ele mediu o tempo de reação (**y**) de 20 pessoas e compilou outras variáveis que, com base nas teorias, podem afetar **y**.
- Modelo básico (sempre o mais simples – K.I.S.S.): o tempo de reação dos indivíduos varia aleatoriamente na população, podendo ser explicado apenas pela média e a variância.

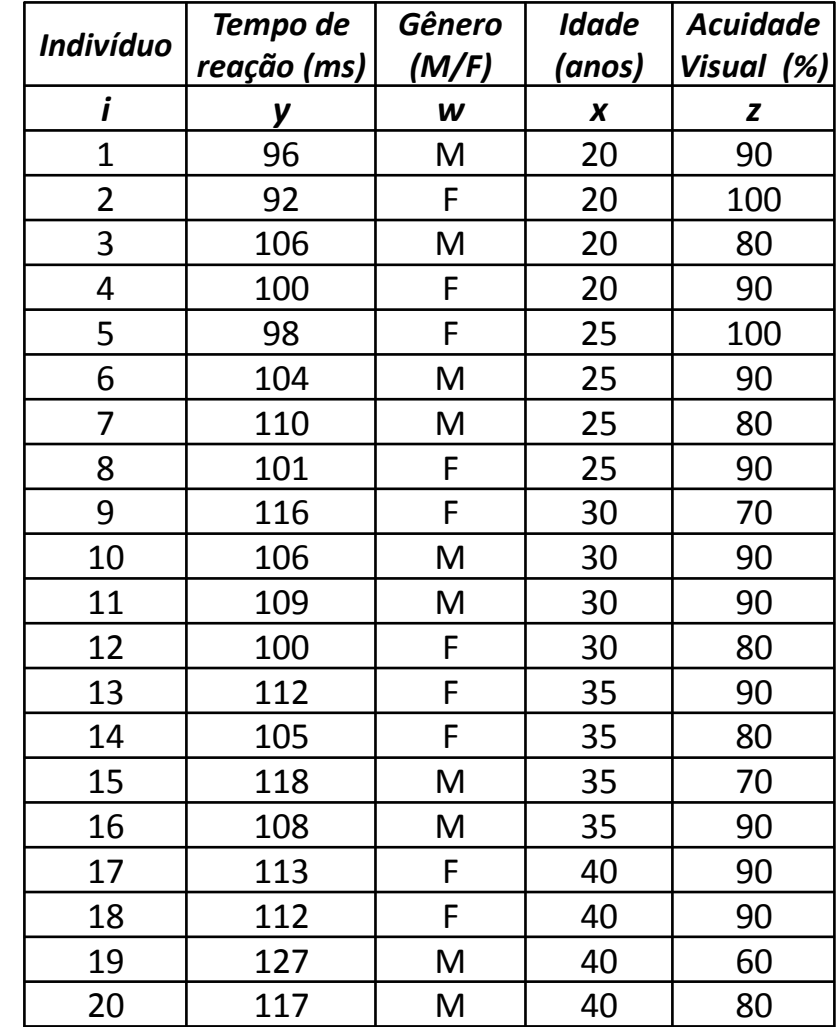

Dados tirados de Bussab, Wilton. Análise de Variância Prof. Marcos Vinicius Pó **e Regressão. 2a. Ed. Editora Atual: São Paulo. 1988** 

## **Modelo I: média e desvio-padrão**

- Obtenha média e desvio-padrão do tempo de reação;
- Calcule os resíduos normalizados [(ȳ-y<sup>i</sup> )/s] e analiseos.
- Calcule a soma dos erros quadráticos [Σ(y-y<sub>i</sub>)<sup>2</sup>] *O que vocês acham? O modelo explica bem o fenômeno? Por que? Será possível melhorar? Será que vale a pena melhorar esse modelo tornando-o mais complexo?*

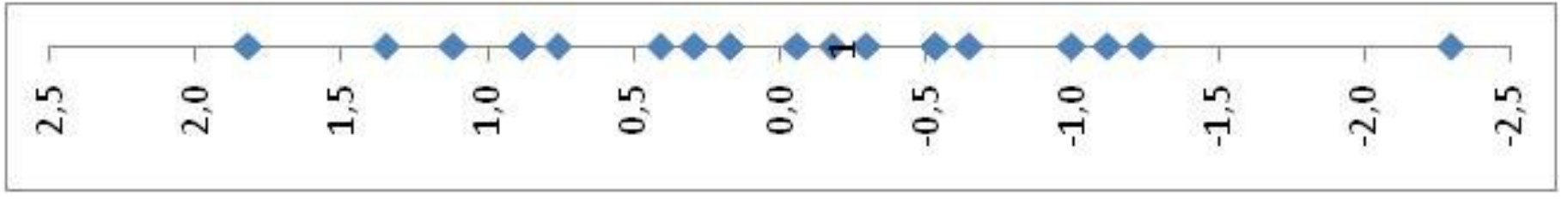

#### **Modelo II: separando por Gênero (duas populações)**

• Adicionamos uma discriminação nos nossos dados: j = Gênero (M/F2; M=1,F=2...)

 $Yij = \Theta i + \mathcal{C}ij$ 

- Temos agora duas populações, Masculina e Feminina
	- ► Calcular média e desvio-padrão para ambas.
	- ► Calcule a soma dos erros quadráticos de ambas
	- ► São estatisticamente diferentes? Será que o modelo fica melhor adicionando essa variável?

$$
\bar{y}_M
$$
= 110,1;  $\sigma^2$ <sub>M</sub> = 74,54;  $SEQ_M$  = 566,9  
 $\bar{y}_F$  = 104,9;  $\sigma^2$ <sub>F</sub> = 62,99;  $SEQ_F$  = 670,9

#### **Fazendo a tabela de ANOVA**

- Precisamos calcular:
- · Variância dentro das populações (SQd)
	- ► Soma da soma de erros quadráticos de cada uma das populações
- · Variância entre as populações (SQe)

$$
\blacktriangleright SQ_t = SQ_e + SQ_d \blacktriangleright = SQ_e = SQ_t - SQ_d
$$

• Determinar os graus de liberdade

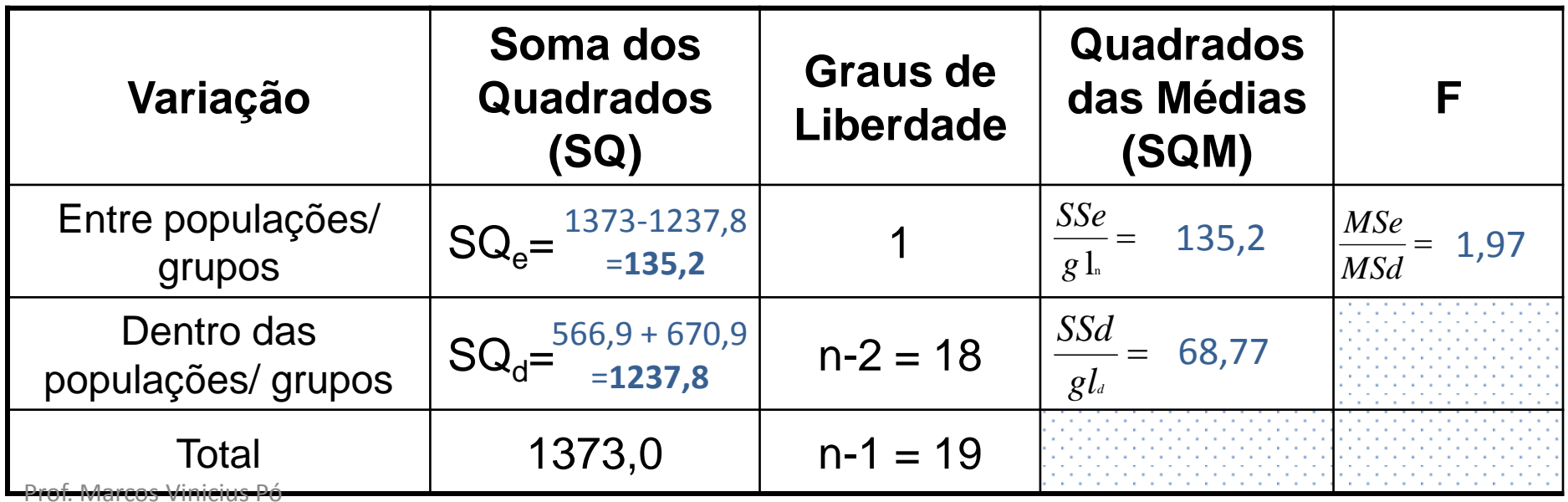

## **Medidas que a ANOVA permite**

• **R<sup>2</sup> :** coeficiente de explicação

$$
R^2 = \frac{SQe}{SQt}
$$

- ► Significa a quantidade de informação que é explicada pelo modelo adotado
- $\blacktriangleright$  No nosso caso, R<sup>2</sup> = 135,2/1373 = 9,85%, ou seja, a separação por gênero explica muito pouco do resultado
- **p-valor de F**: indica a possibilidade de generalização do modelo para a população
	- ► Igual ao p-valor de um teste de hipótese, ou seja, o nível em que podemos afirmar que o modelo é significativo
	- ► No nosso caso,  $F_{(1,97;1;18)} = 0,177$ , ou seja, o modelo é pouco significativo

### **Exercício para a próxima aula**

- Separar as populações por idade
- Calcular para cada uma
	- ► Média e desvio-padrão (colocar em um quadro comparativo)
	- ► Soma dos quadrados dos erros
- Colocar na tabela de ANOVA
- O que parece? Esse modelo melhora a nossa previsão? Quanto?

#### **Modelo III: Múltiplas populações (separação por idade)**

#### • Resultado

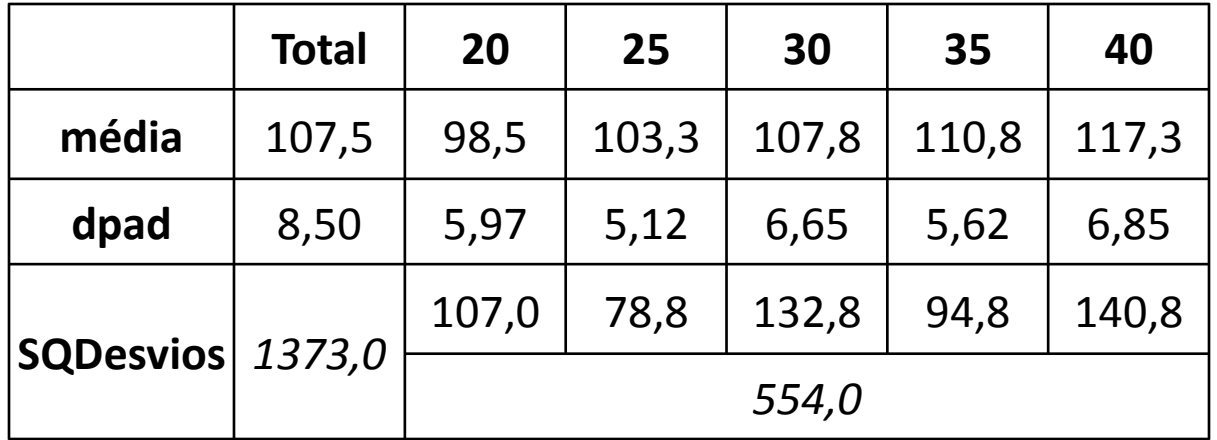

# **ANOVA do Modelo III**

- **<sup>n</sup>**: número de amostras
- **<sup>k</sup>**: número de populações

```
Fc_{(5\%;4;15)}=3,06p-valor _{(5,54;4;14)} = 0,61\%R^2 = 0,587
```
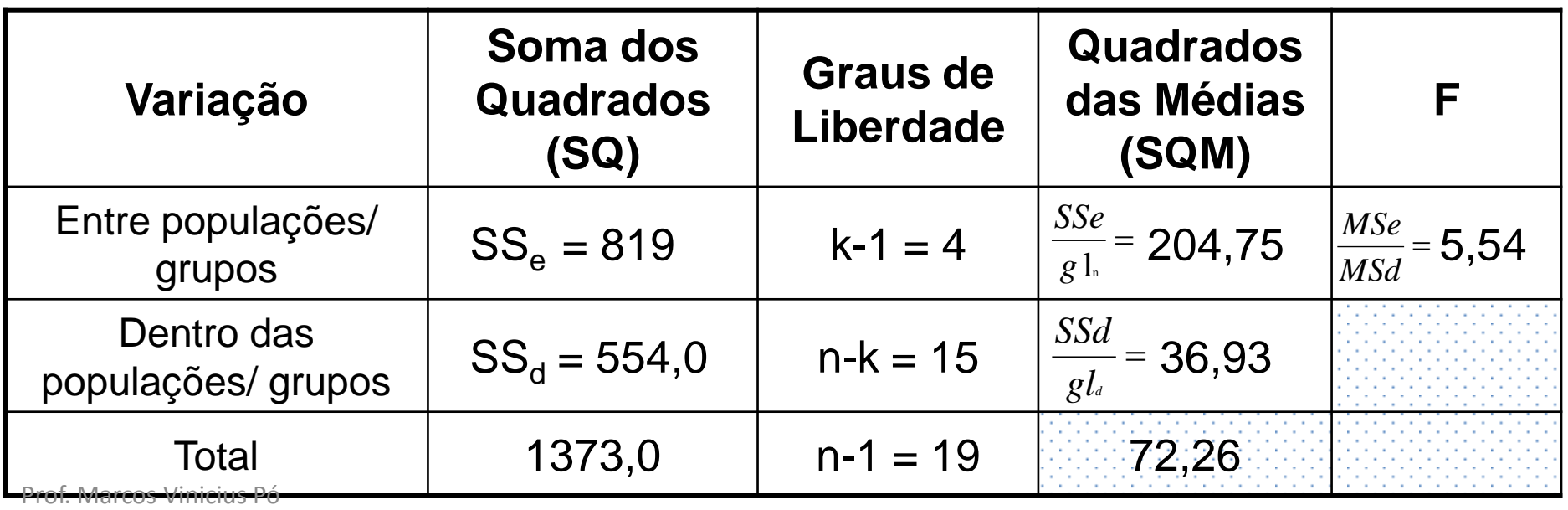

### **Conclusões do Modelo III**

- $\cdot$  É estatisticamente significativo (ao nível de menos de 1%)
- Possui um bom valor explicativo (57,9%)
- Portanto, o modelo III tem qualidades para ser adotado.

• Isso significa que a idade é um fator explicativo relevante para o fenômeno observado (tempo de reação).

#### **Exercícios**

**1.** Em um curso de extensão universitária pesquisaram-se os salários mensais (em unidades de referência) e a área de formação acadêmica dos estudantes, com base em uma amostra aleatória. Após eliminar-se os dados excessivamente destoantes, obteve-se o resultado abaixo. Podemos considerar que os salários de cada área são iguais?

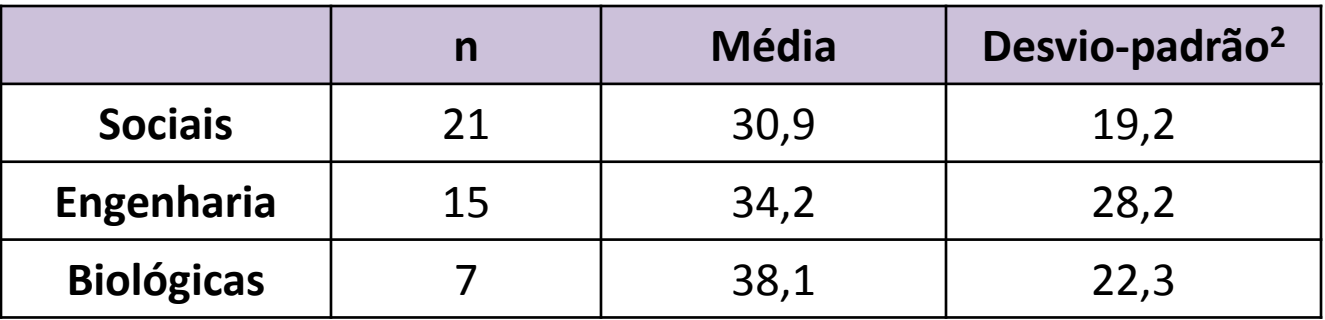

#### **Tabela da ANOVA**

• Para facilitar o manuseio dos dados, eles são organizados em uma tabela: **<sup>n</sup>**: número de amostras

**<sup>k</sup>**: número de subpopulações

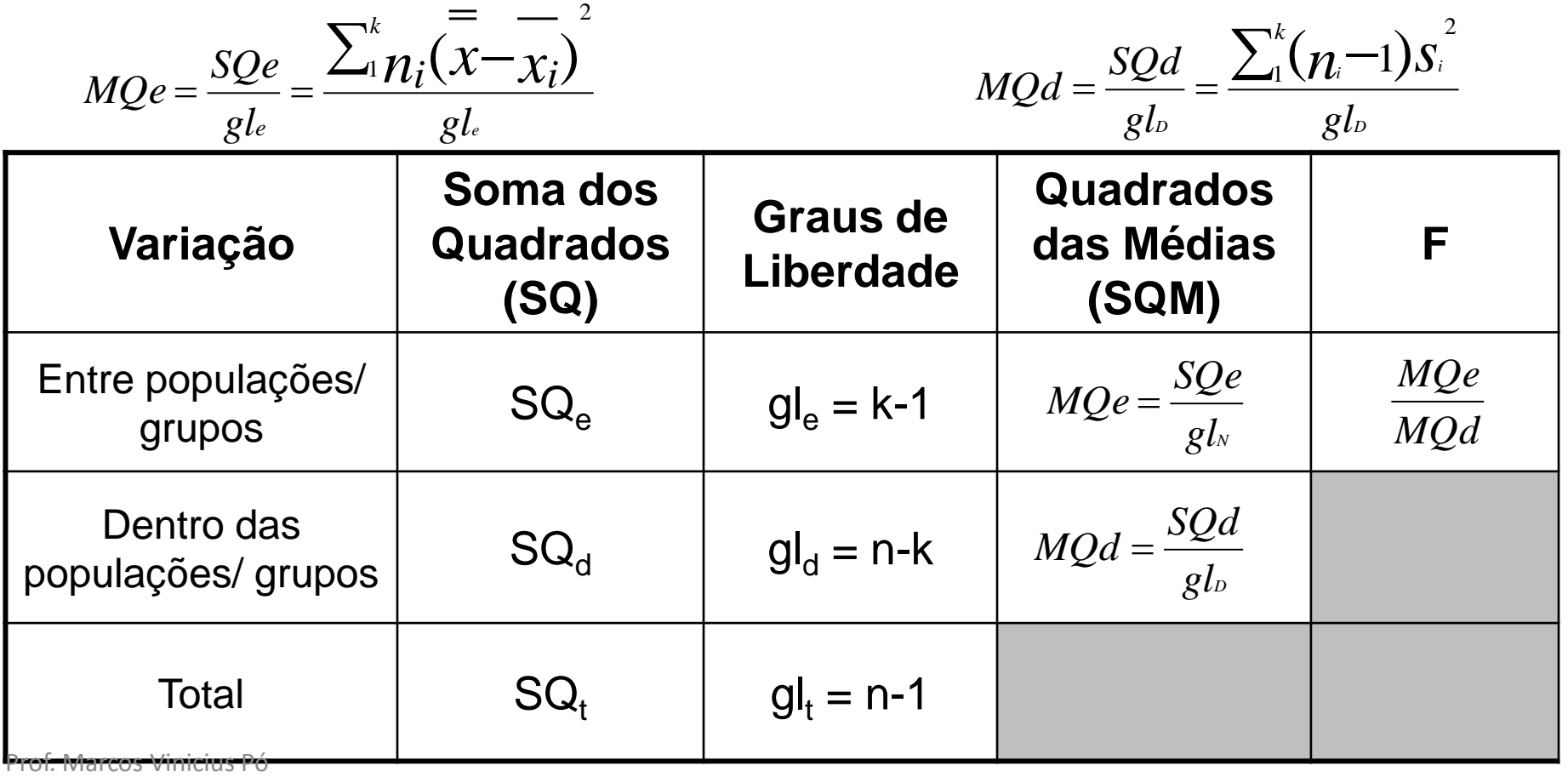

#### **Exercícios**

**2.** Um analista quer determinar se há diferença na média de vendas mensais de quatro regiões diferentes. É feita uma seleção aleatória de vendedores de cada região e cada um fornece os resultados (em R\$ mil) do mês anterior. Com  $\alpha = 5\%$  podemos concluir que há diferença na média de vendas de pelo menos uma das regiões?

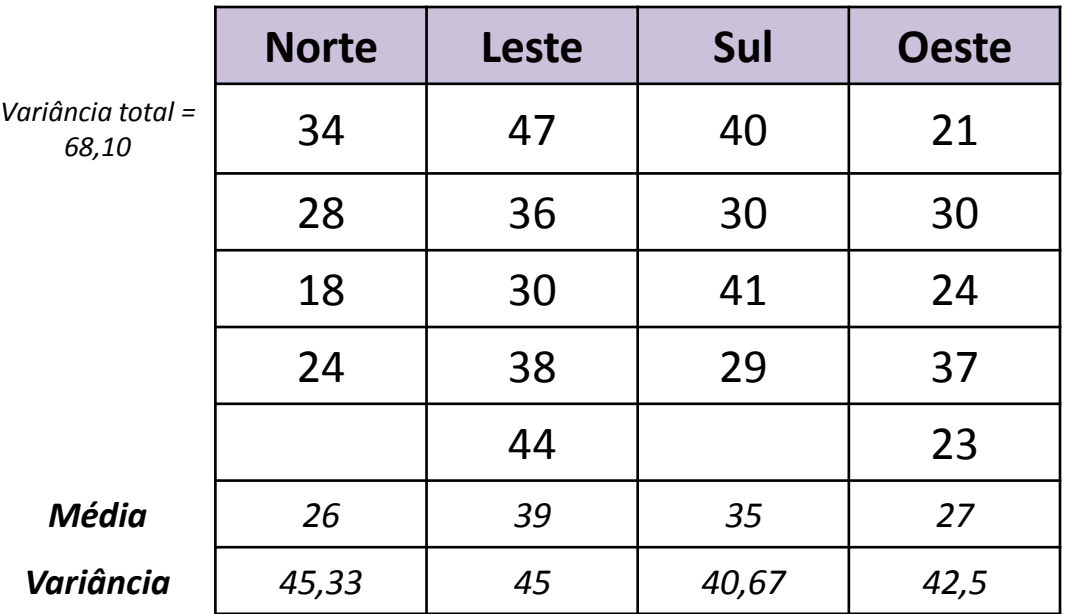